## GUIDA DI UTILIZZO G-SUITE

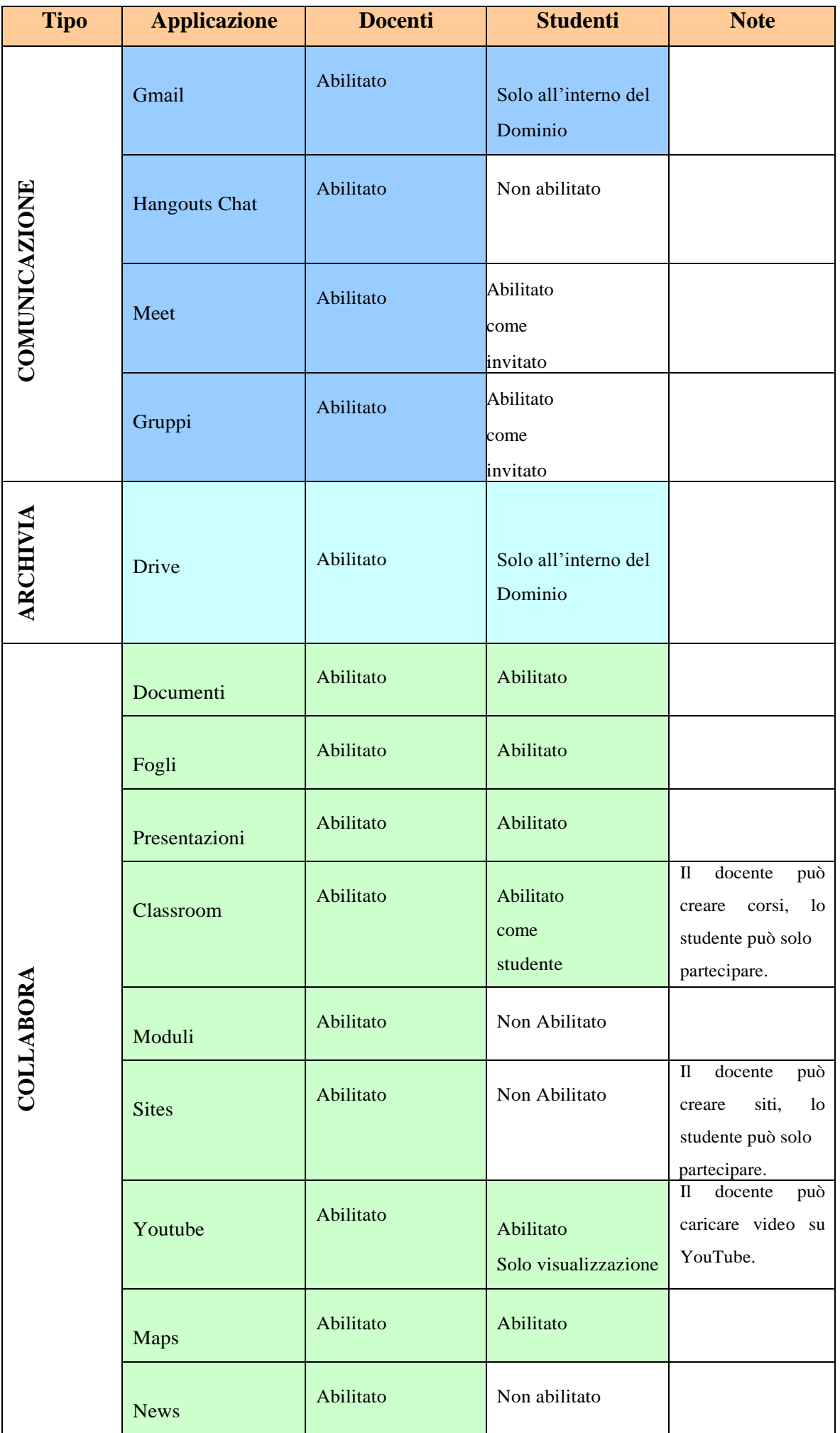